# Composing Reo Connector Animations

#### José Proença David de Oliveira Costa

Centrum voor Wiskunde en Informatica

CIC 2006

J. Proença, D. Costa (CWI) [Composing Reo Connector Animations](#page-57-0) CIC 2006 1 / 23

and in

化重氮化重氮

<span id="page-0-0"></span>cwı

## **Outline**

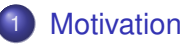

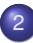

[What do we mean by animating Reo Connectors](#page-17-0)

- 3 [Specifying Animations](#page-23-0)
- **[Composing Animations](#page-27-0)**
- 5 [Implementing Animations](#page-35-0)

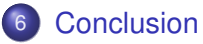

する

 $\sim$ 

E K

cwı

 $\overline{AB}$ 

 $\rightarrow$   $\rightarrow$   $\rightarrow$   $\rightarrow$   $\rightarrow$ 

# **Outline**

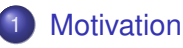

- 2 [What do we mean by animating Reo Connectors](#page-17-0)
- 3 [Specifying Animations](#page-23-0)
- **[Composing Animations](#page-27-0)**
- **[Implementing Animations](#page-35-0)**
- **[Conclusion](#page-54-0)**

<span id="page-2-0"></span>CWI

# **Motivation**

- **Simple REO connectors can have complex behaviour**
- **Formal Semantics exist:** 
	- Coinductive Calculus for Component Connectors;
	- Constraint Automata:
	- Connector Colouring;

 $\Omega$ 

化重新分量

# **Motivation**

#### But

- Often connectors are not very *intuitive*
- Hard to design or debug

### Enhance static representations of REO Connectors  $\Rightarrow$  using Animations.

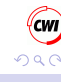

4 0 8

 $\mathcal{A}$   $\overline{\mathcal{B}}$   $\rightarrow$   $\mathcal{A}$   $\overline{\mathcal{B}}$   $\rightarrow$   $\mathcal{A}$   $\overline{\mathcal{B}}$   $\rightarrow$ 

# **Motivation**

#### But

- Often connectors are not very *intuitive*
- Hard to design or debug

### Enhance static representations of REO Connectors ⇒ using Animations.

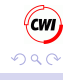

4.000.00

舌 ≡∗

#### Example Ordering Connector

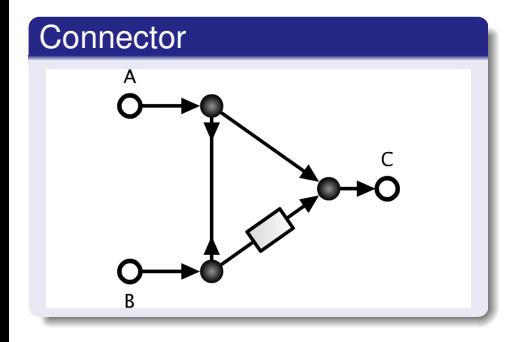

∍  $\sim$ × ∍ cwı

#### Example Ordering Connector

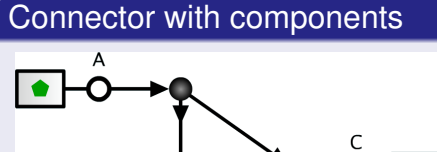

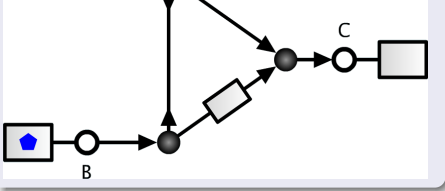

(cwi

#### Example Ordering Connector

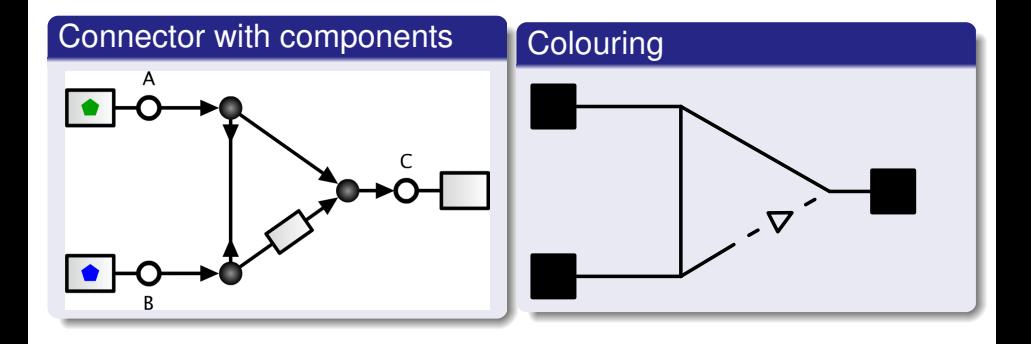

4 0 8

Ξ.  $\sim$ ∍ (cwi

×

#### Example Ordering Connector

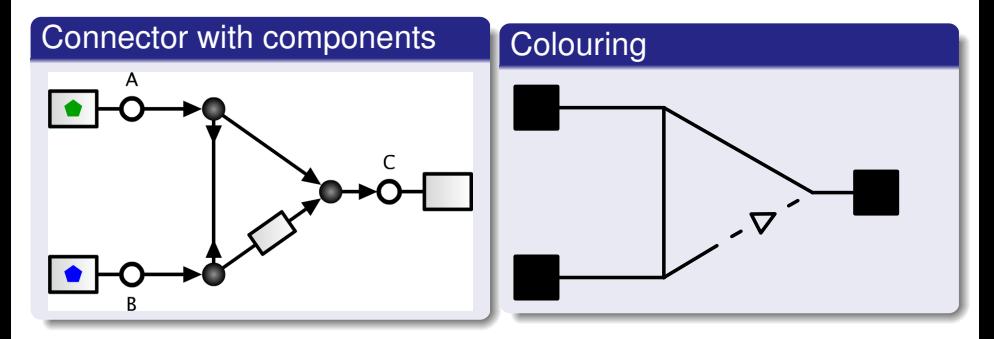

## *See animation*

J. Proença, D. Costa (CWI) [Composing Reo Connector Animations](#page-0-0) CIC 2006 6 / 23

画

 $\Omega$ 

Þ

∋⇒ ×.

# Graphical Elements

## Graphical elements presented in animations:

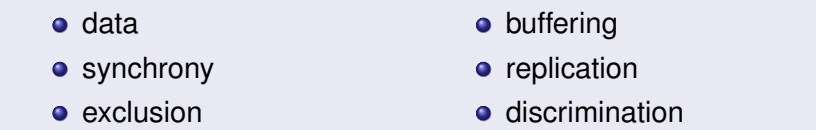

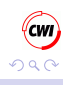

Þ

∍

# Graphical Elements

## Graphical elements presented in animations:

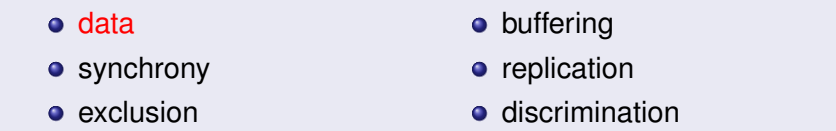

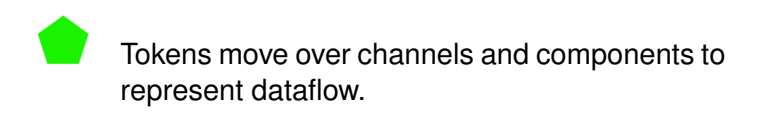

 $\Omega$ 

造

# Graphical elements presented in animations:

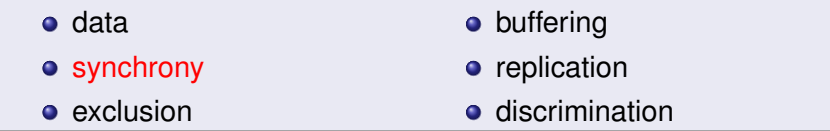

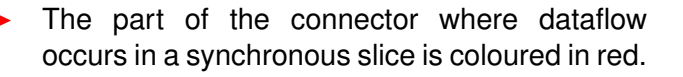

 $\leftarrow$   $\equiv$   $\rightarrow$ 

### Graphical elements presented in animations:

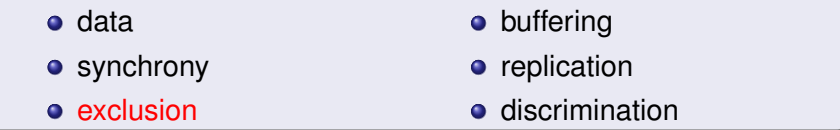

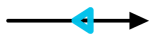

A blue triangle represents the propagation of impossibility of dataflow.

4 0 8

4 E X

റാ റ

## Graphical elements presented in animations:

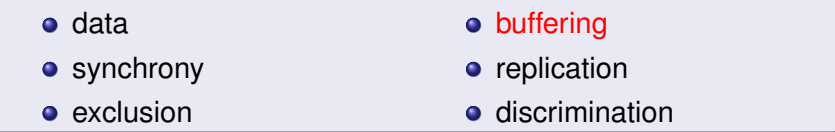

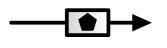

FIFO1 channels can buffer data, which is represented by placing the token inside the channel.

## Graphical elements presented in animations:

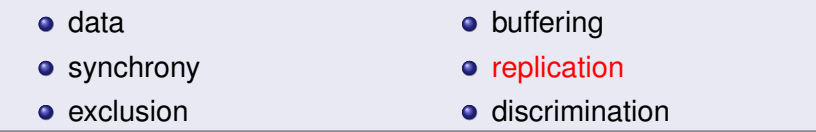

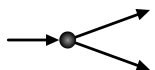

Data (token) is replicated at each node with more than one output.

## Graphical elements presented in animations:

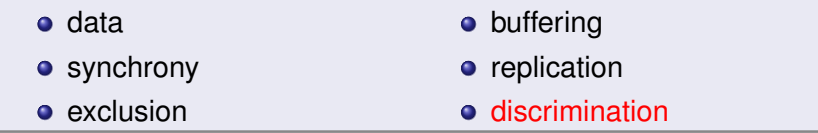

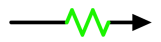

The filter channel allows only the flow of some specific kind of data, which is represented by colouring the center with the same colour of tokens that are *allowed*.

## **Outline**

## **[Motivation](#page-2-0)**

## [What do we mean by animating Reo Connectors](#page-17-0)

- 3 [Specifying Animations](#page-23-0)
- **[Composing Animations](#page-27-0)**
- **[Implementing Animations](#page-35-0)**
- **[Conclusion](#page-54-0)**

4 0 8

 $\overline{AB}$ 

 $\rightarrow$   $\rightarrow$   $\rightarrow$   $\rightarrow$   $\rightarrow$ 

<span id="page-17-0"></span>CWI

## The main idea

## Using Domain Specific Languages (DSL)

- Simple DSL's to draw and animate connectors;
- **Conversion to a standard animation tool.**

- using the Connector Colouring semantics  $\bullet$
- compositionally build the animations

イロト イ押ト イヨト イヨト

## The main idea

## Using Domain Specific Languages (DSL)

- Simple DSL's to draw and animate connectors;
- **Conversion to a standard animation tool.**

### We can go further:

- using the Connector Colouring semantics
- compositionally build the animations

## Generating Animations

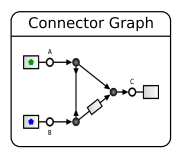

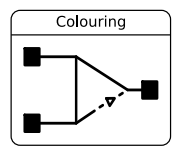

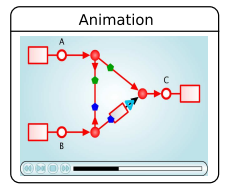

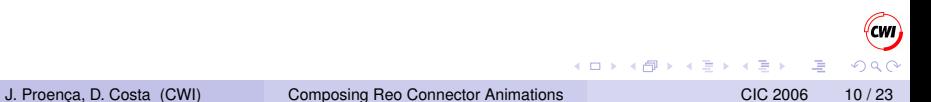

## Generating Animations

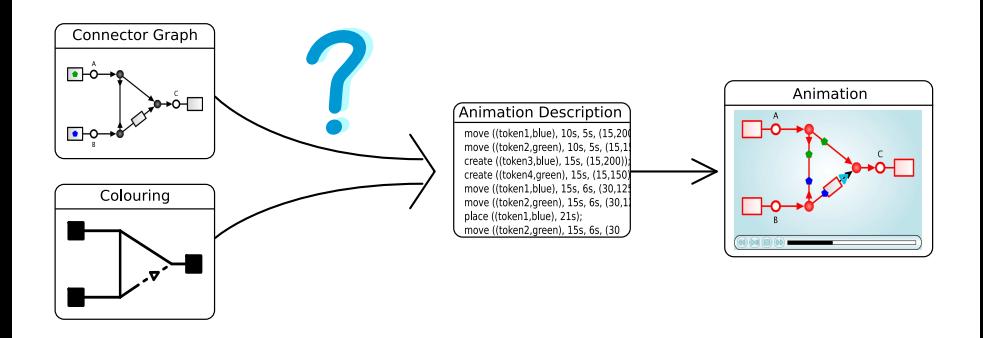

 $\Omega$ 

(ロトス個) (注) (注)

## Generating Animations

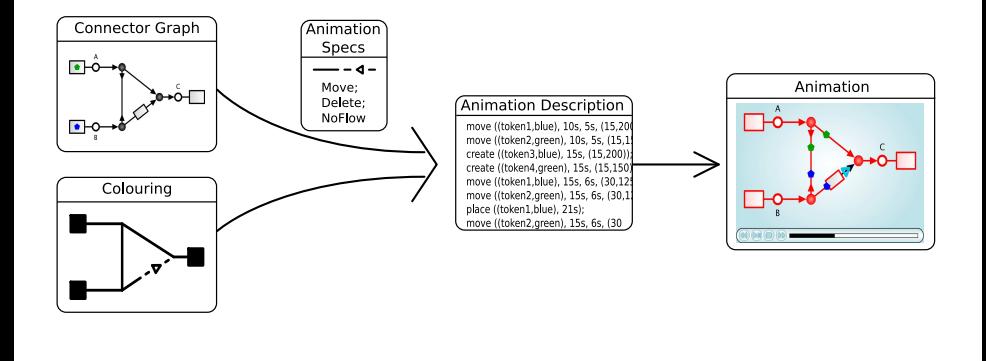

J. Proença, D. Costa (CWI) [Composing Reo Connector Animations](#page-0-0) CIC 2006 10 / 23

E.

 $\Omega$ 

(ロトス個) (注) (注)

<span id="page-23-0"></span> $\rightarrow$   $\equiv$   $\rightarrow$ する  $\sim$ 

 $\sim$ 

# **Outline**

## **[Motivation](#page-2-0)**

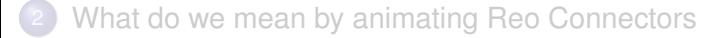

## 3 [Specifying Animations](#page-23-0)

- **[Composing Animations](#page-27-0)**
- **[Implementing Animations](#page-35-0)**
- **[Conclusion](#page-54-0)**

#### Animation Specifications **Definition**

Let C be a connector:

*ColouringCT*(C) → *Set* [*ActionSpec*]

*ActionSpec* = *Move Location Location* | *Place Location* | *Delete Location* | *Create Location* | *Copy Location* | *NoFLow Location Location*

 $\Omega$ 

4 何 ト 4 ヨ ト 4 ヨ ト

#### Animation Specifications Example

## Synchronous Drain Channel

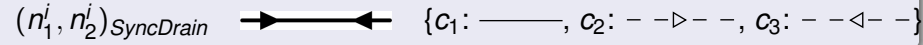

```
\textit{anim}(c_1) = \{ | Move n1 SyncDrain
             , Delete SyncDrain
             , Move n2 SyncDrain
             , Delete SyncDrain ] }
anim(c_2) = { [ NoFlow n1 n2 ] }
anim(c_3) = { \{ \text{NoFlow } n2 \text{ n1} \}}
```
#### Animation Specifications Example

## Synchronous Drain Channel

 $(n_1^i, n_2^i)$  *SyncDrain*  $\longrightarrow$   $\{c_1: \longrightarrow, c_2: -\rightarrow -, c_3: -\rightarrow -\}$ 

#### Animation Specification

```
\textit{anim}(c_1) = \{ \text{[Move n1 } Synclrain}\}, Delete SyncDrain
             , Move n2 SyncDrain
             , Delete SyncDrain ] }
anim(c_2) = { [ NoFlow n1 n2 ] }
anim(c_3) = { [ NoFlow n2 n1 ] }
```
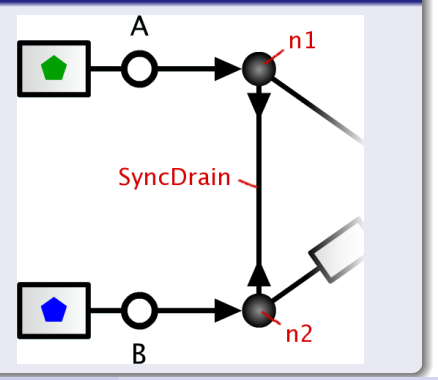

 $\rightarrow$   $\equiv$   $\rightarrow$ 

 $\sim$ 

<span id="page-27-0"></span> $\leftarrow$   $\equiv$   $\rightarrow$ 

# **Outline**

## **[Motivation](#page-2-0)**

- 2 [What do we mean by animating Reo Connectors](#page-17-0)
- 3 [Specifying Animations](#page-23-0)
- **[Composing Animations](#page-27-0)**
- **[Implementing Animations](#page-35-0)**

#### **[Conclusion](#page-54-0)**

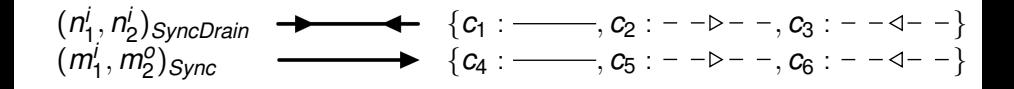

 $\textit{anim}(c_1) = \{$  [Move n1 SyncDrain , Delete SyncDrain , Move n2 SyncDrain , Delete SyncDrain ] } *anim* $(c_4) = \{$  [ Move m1 m2 ]  $\}$ 

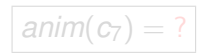

 $(0.123 \times 10^{-14} \text{ m}) \times 10^{-14} \text{ m} \times 10^{-14} \text{ m}$ 

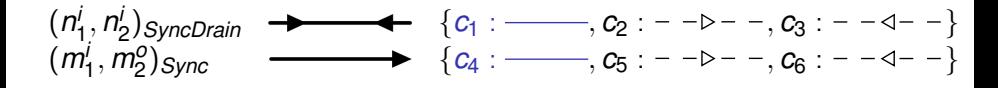

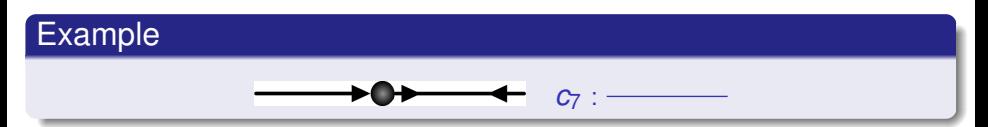

$$
anim(c1) = \{ [Move n1 SyncDrain, Delete SyncDrain, Move n2 SyncDrain, Delete SyncDrain, Delete SyncDrain}] \nanim(c4) = \{ [Move n1 n2] \}
$$

$$
anim(c_7)=?
$$

イロト イ押ト イヨト イヨトー

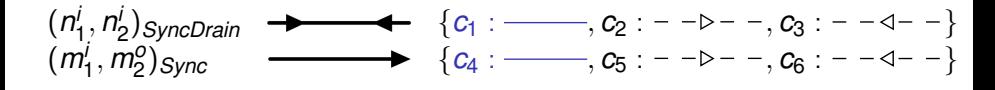

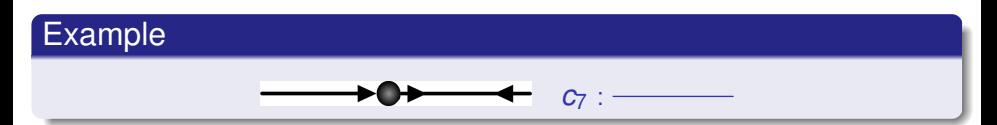

 $\textit{anim}(c_1) = \{\text{[Move n1 } Synclrain}\}$ , Delete SyncDrain . Move n2 SyncDrain , Delete SyncDrain ] } *anim* $(c_4) = \{$  [ Move m1 m2 ]  $\}$ 

$$
anim(c_7)=?
$$

K ロンス 御 > ス ヨ > ス ヨ > 一 ヨ

 $QQQ$ 

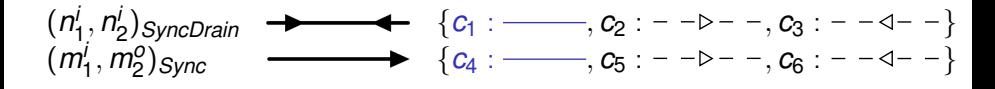

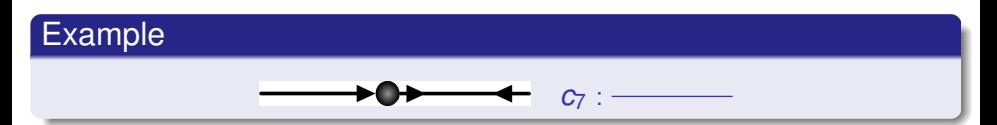

 $\textit{anim}(c_1) = \{\text{[Move n1 } Synclrain}\}$ , Delete SyncDrain . Move n2 SyncDrain , Delete SyncDrain ] } *anim* $(c_4) = \{$  [ Move m1 m2 ]  $\}$ 

$$
anim(c_7)=?
$$

K ロンス 御 > ス ヨ > ス ヨ > 一 ヨ

# Composing Animation Specifications

### *anim*( $c_7$ ) = *anim*( $c_1 \cup c_4$ )  $=$  *anim*( $c_1$ ) ∪ *anim*( $c_4$ )  $=\{ \int Move n1 \, \text{SymcDrain} \}$ , Delete SyncDrain , Move n2 SyncDrain , Delete SyncDrain ] [ Move m1 m2 ] }

 $\sigma$ *anim*( $c_1$  ∪ . . . ∪  $c_n$ ) =  $\sigma$ *anim*( $c_1$ ) ∪ . . . ∪  $\sigma$ *anim*( $c_n$ )

 $\Omega$ 

イロト イ押ト イヨト イヨトー

# Composing Animation Specifications

$$
anim(c_7) = anim(c_1 ∪ c_4)
$$
  
=  $anim(c_1) ∪ anim(c_4)$   
= { [ Move n1 SyncDrain  
, Delete SyncDrain  
, Move n2 SyncDrain  
, Delete SyncDrain  
 [ Move m1 m2 ]}

*anim*( $c_1$  ∪ . . . ∪  $c_n$ ) = *anim*( $c_1$ ) ∪ . . . ∪ *anim*( $c_n$ )

E.

イロト イ押 トイラト イラト

CWI

K ロ ⊁ K 倒 ≯ K 君 ⊁ K 君 ⊁

# Composing Animation Specifications

$$
anim(c_7) = anim(c_1 ∪ c_4)
$$
  
=  $anim(c_1) ∪ anim(c_4)$   
= { [ Move n1 SyncDrain  
, Delete SyncDrain  
, Move n2 SyncDrain  
, Delete SyncDrain  
 [ Move m1 m2 ]}

#### General rule

*anim*( $c_1$  ∪ . . . ∪  $c_n$ ) = *anim*( $c_1$ ) ∪ . . . ∪ *anim*( $c_n$ )

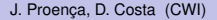

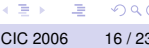

cwı

A R  $\rightarrow$   $\equiv$   $\rightarrow$ 

## **Outline**

### **[Motivation](#page-2-0)**

- 2 [What do we mean by animating Reo Connectors](#page-17-0)
- 3 [Specifying Animations](#page-23-0)
- **[Composing Animations](#page-27-0)**
- **[Implementing Animations](#page-35-0)**
- **[Conclusion](#page-54-0)**

<span id="page-35-0"></span> $\Omega$ 

 $\leftarrow$   $\equiv$   $\rightarrow$ 

### **o** Lower lever:

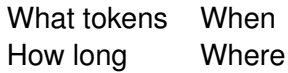

- Multiple Steps, each derived from a colouring;  $\bullet$
- Steps can be combined, by incrementing the When value;
- **Each Animation Step:** 
	- actions, absence of flow, changes to the environment

*Action* = *move* (*Token*, *When*, *Duration*, *From*, *To*) | *place* (*Token*, *When*, *Where*) | *delete* (*Token*, *When*) | *create* (*Token*, *When*, *Where*)

4 0 8

 $\Omega$ 

4 何 ト 4 重 ト 4 重 トー

#### **o** Lower lever:

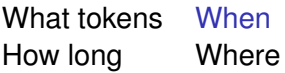

- Multiple Steps, each derived from a colouring;
- Steps can be combined, by incrementing the When value;
- **Each Animation Step:** actions, absence of flow, changes to the environment

*Action* = *move* (*Token*, *When*, *Duration*, *From*, *To*) | *place* (*Token*, *When*, *Where*) | *delete* (*Token*, *When*) | *create* (*Token*, *When*, *Where*)

 $\Omega$ 

K ロ ▶ K 個 ▶ K 重 ▶ K 重 ▶ …

#### **o** Lower lever:

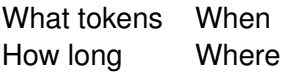

- Multiple Steps, each derived from a colouring;
- Steps can be combined, by incrementing the When value;
- **Each Animation Step:**

actions, absence of flow, changes to the environment

*Action* = *move* (*Token*, *When*, *Duration*, *From*, *To*) | *place* (*Token*, *When*, *Where*) | *delete* (*Token*, *When*) | *create* (*Token*, *When*, *Where*)

 $\Omega$ 

イロト イ押ト イヨト イヨトー

#### **o** Lower lever:

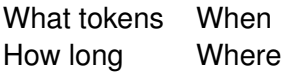

- Multiple Steps, each derived from a colouring;
- Steps can be combined, by incrementing the When value;
- **Each Animation Step:**

actions, absence of flow, changes to the environment

*Action* = *move* (*Token*, *When*, *Duration*, *From*, *To*) | *place* (*Token*, *When*, *Where*) | *delete* (*Token*, *When*) | *create* (*Token*, *When*, *Where*)

あきする 新

# Obtaining Animation Descriptions

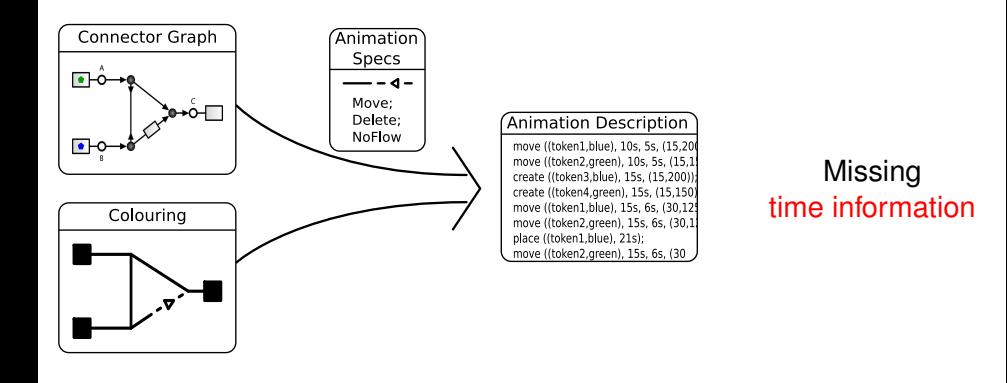

#### Parameterised transformation on: speed, fading time, time between steps

J. Proença, D. Costa (CWI) [Composing Reo Connector Animations](#page-0-0) CIC 2006 19 / 23

画

 $(0,1)$   $(0,1)$   $(0,1)$   $(1,1)$   $(1,1)$   $(1,1)$   $(1,1)$   $(1,1)$   $(1,1)$   $(1,1)$   $(1,1)$   $(1,1)$   $(1,1)$   $(1,1)$   $(1,1)$   $(1,1)$   $(1,1)$   $(1,1)$   $(1,1)$   $(1,1)$   $(1,1)$   $(1,1)$   $(1,1)$   $(1,1)$   $(1,1)$   $(1,1)$   $(1,1)$   $(1,1$ 

cwi

# Obtaining Animation Descriptions

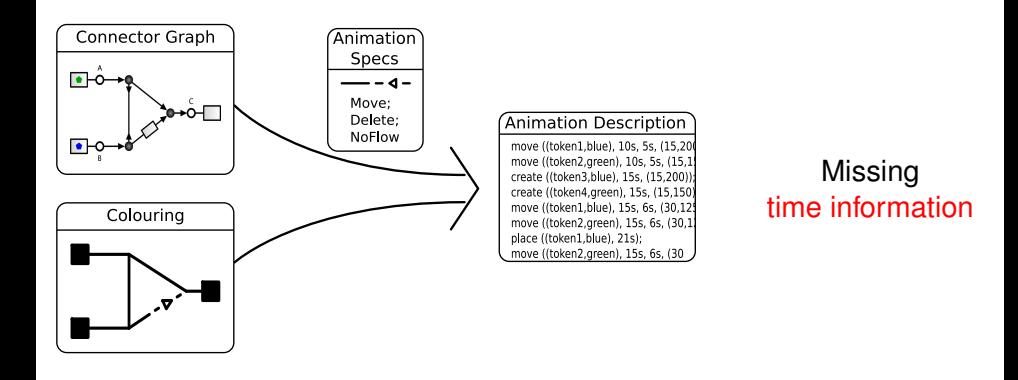

#### Parameterised transformation on: speed, fading time, time between steps

J. Proença, D. Costa (CWI) [Composing Reo Connector Animations](#page-0-0) CIC 2006 19 / 23

 $(0,1)$   $(0,1)$   $(0,1)$   $(1,1)$   $(1,1)$   $(1,1)$ 

cwi

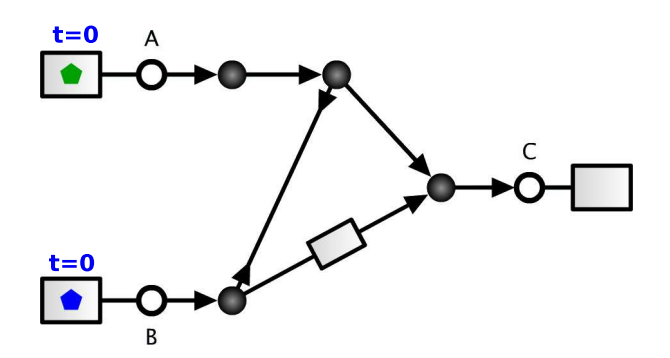

4 0 8

×

× ÷.  $\sim$ ×.  $\rightarrow$ 

Þ

cwı

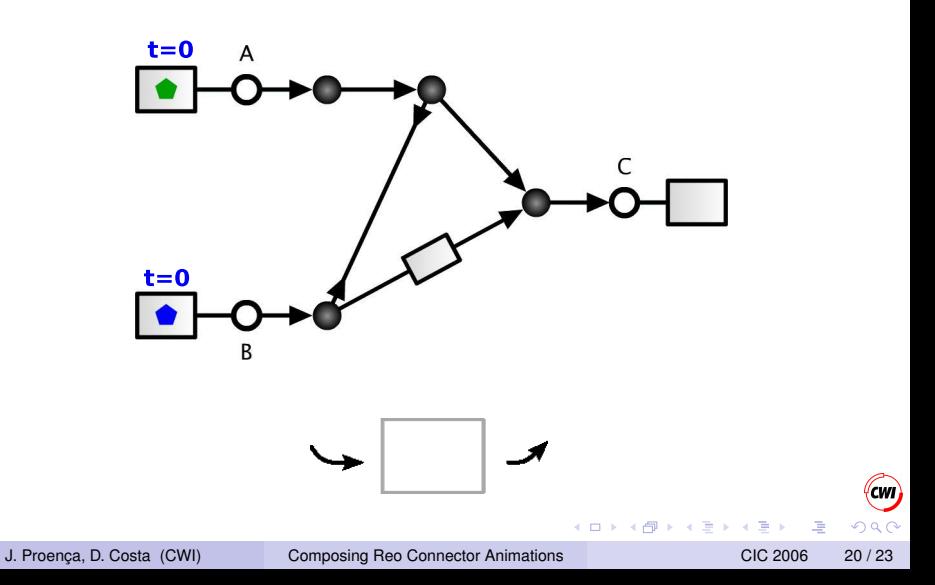

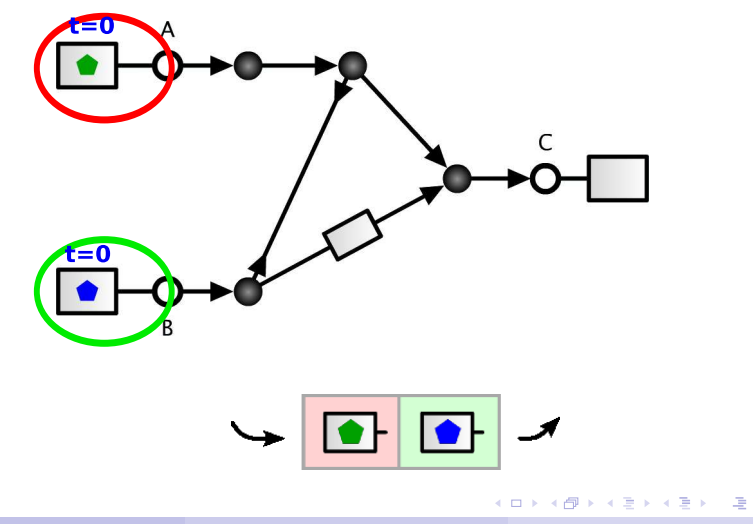

J. Proença, D. Costa (CWI) [Composing Reo Connector Animations](#page-0-0) CIC 2006 20 / 23

(cwi

cwı

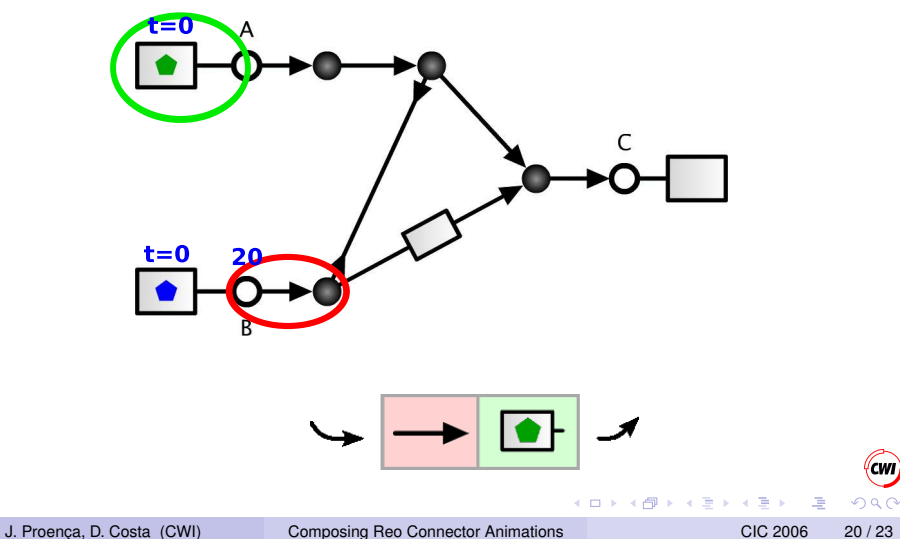

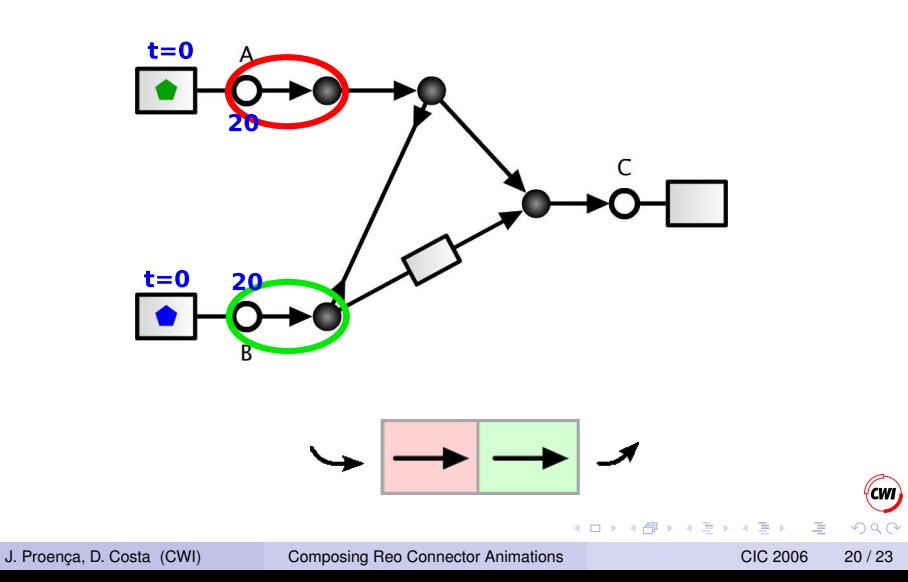

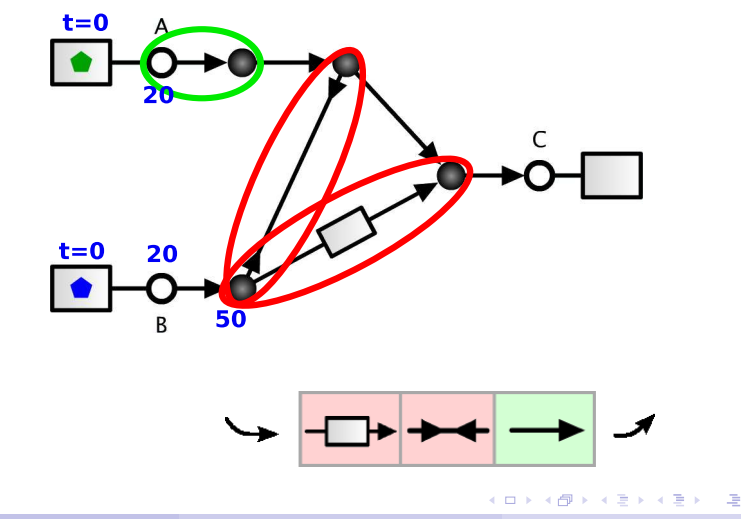

(cwi

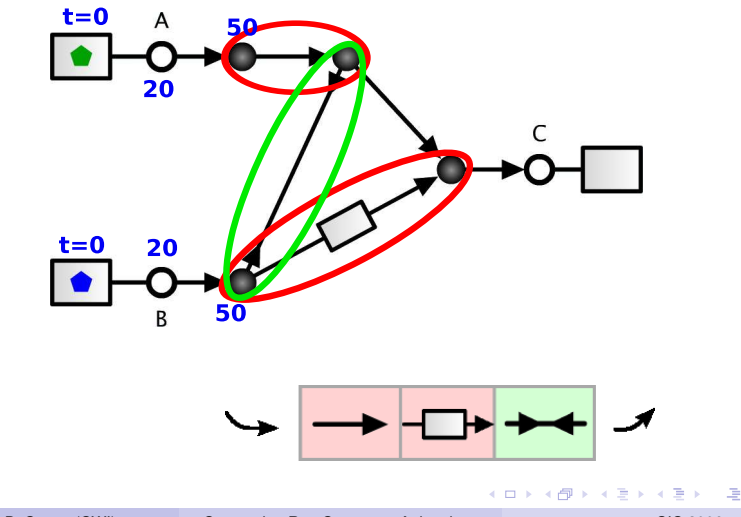

(cwi

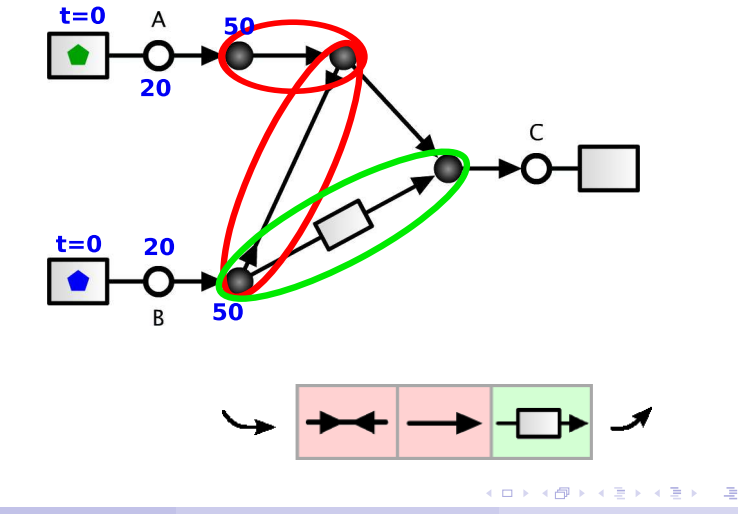

(cwi

(cwi  $2990$ 

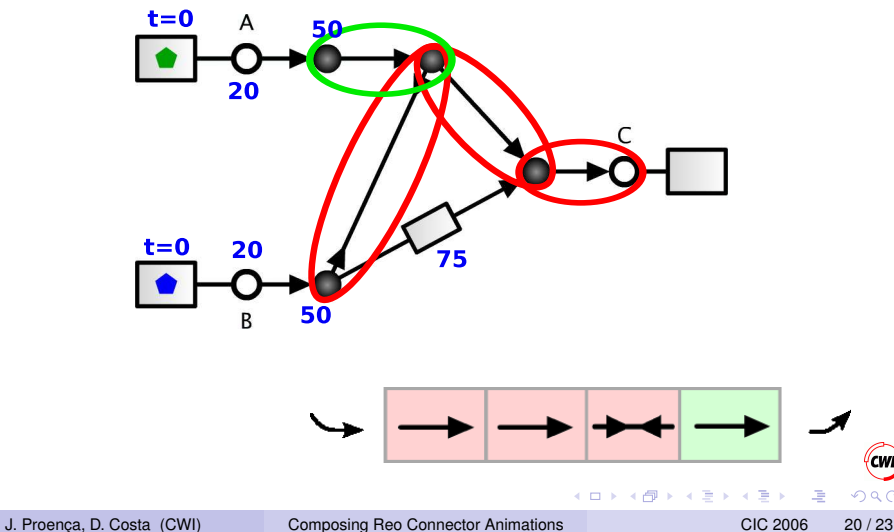

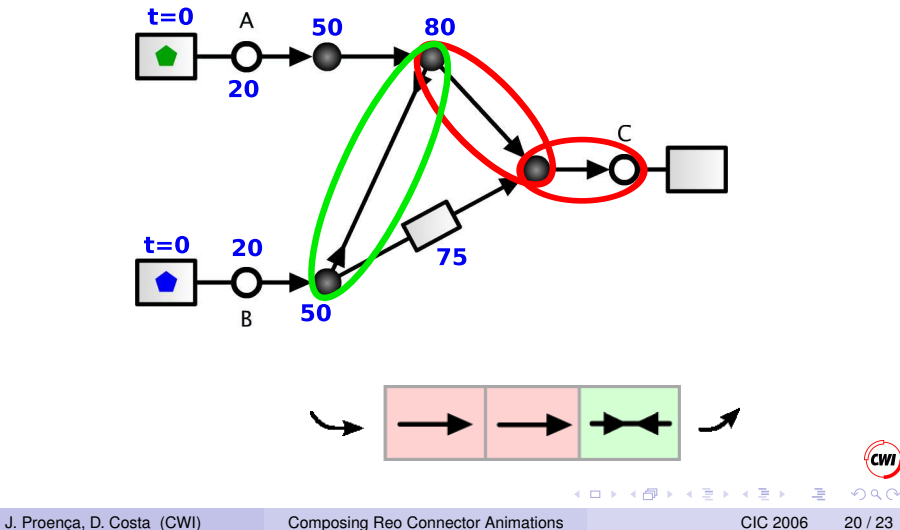

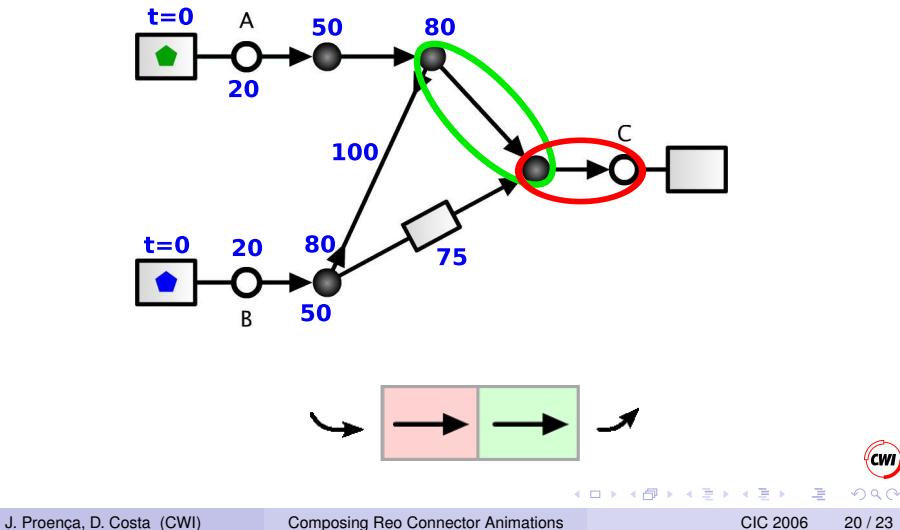

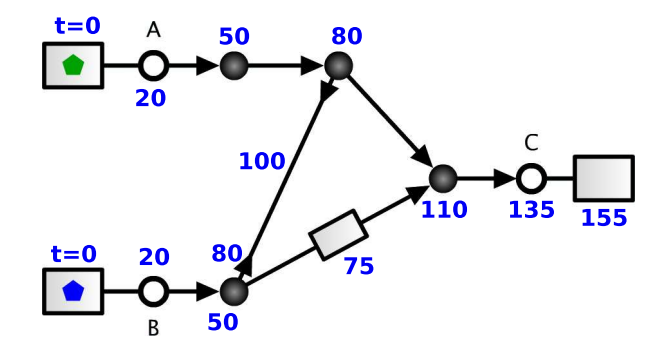

4 0 8 点

×

Э× 舌

41  $\mathbf{b}$ 

×.

cwı

# **Outline**

## **[Motivation](#page-2-0)**

- 2 [What do we mean by animating Reo Connectors](#page-17-0)
- 3 [Specifying Animations](#page-23-0)
- **[Composing Animations](#page-27-0)** 
	- **[Implementing Animations](#page-35-0)**

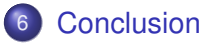

4 0 8

 $\mathbf{h}$  $\rightarrow$   $\equiv$   $\rightarrow$  <span id="page-54-0"></span> $\Omega$ 

 $\leftarrow$   $\equiv$   $\rightarrow$ 

## Conclusion and Future Work

- **•** Precise and *intuitive* representation of the behaviour of circuits;
- Animations produced by composing Animation Steps;
- Steps can be composed.
- **Framework for developing Reo Connectors;**
- **•** Interaction: choosing existing components and non-deterministic choices during animation.

#### See animations online: <www.cwi.nl/~proenca/webreo>

 $\mathcal{A}$   $\overline{\mathcal{B}}$   $\rightarrow$   $\mathcal{A}$   $\overline{\mathcal{B}}$   $\rightarrow$   $\mathcal{A}$   $\overline{\mathcal{B}}$   $\rightarrow$ 

# Conclusion and Future Work

- **•** Precise and *intuitive* representation of the behaviour of circuits;
- Animations produced by composing Animation Steps;
- Steps can be composed.
- **•** Framework for developing Reo Connectors;
- Interaction: choosing existing components and non-deterministic choices during animation.

#### See animations online: <www.cwi.nl/~proenca/webreo>

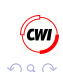

医单位 医单位

- David Harel's statecharts (Statemate and Rhapsody tools) *Reactive Animations* — Flash animations interacting via TCP/IP with Rhapsody executing statecharts.
- *Animation of Behaviour Models*, by Magee et al.; extension of LTS with mappings from labels to actions and conditions; based on Timed Automata to allow composition;

resulting XML used to generate JavaBeans.

*Goal-Oriented Requirements Animation*, by Tran Van, van Lamsweerde, Massonet, Ponsard; good way to communicate with stakeholders; integrated in the FAUST formal analysis suite; multiple stakeholders can interact with the animation over the Internet.

<span id="page-57-0"></span> $\Omega$ 

医单位 医单位